# **Guía de instalación y actualización de Sun Java Enterprise System 7**

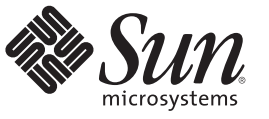

Sun Microsystems, Inc. 4150 Network Circle Santa Clara, CA 95054 U.S.A.

Referencia: 821–1401–10 diciembre de 2009

Copyright 2009 Sun Microsystems, Inc. 4150 Network Circle, Santa Clara, CA 95054 U.S.A. Reservados todos los derechos.

Sun Microsystems, Inc. tiene derechos de propiedad intelectual relacionados con la tecnología del producto que se describe en este documento. En concreto, y sin limitarse a ello, estos derechos de propiedad intelectual pueden incluir una o más patentes de EE. UU. o aplicaciones pendientes de patente en EE. UU. y otros países.

Derechos del gobierno de los EE. UU. – Software comercial. Los usuarios de instituciones gubernamentales están sujetos al acuerdo de licencia estándar de Sun Microsystems, Inc. y a las disposiciones aplicables de FAR y de sus suplementos.

Esta distribución puede incluir componentes desarrollados por terceros.

Determinadas partes del producto pueden derivarse de Berkeley BSD Systems, con licencia de la Universidad de California. UNIX es una marca registrada en los EE. UU. y otros países, bajo licencia exclusiva de X/Open Company, Ltd.

Sun, Sun Microsystems, el logotipo de Sun, el logotipo de Solaris, el logotipo de la taza de café de Java, docs.sun.com, Java y Solaris son marcas comerciales o marcas comerciales registradas de Sun Microsystems, Inc. en EE. UU. y otros países. Todas las marcas registradas SPARC se usan con licencia y son marcas comerciales o marcas registradas de SPARC International, Inc. en los EE. UU. y en otros países. Los productos con las marcas registradas de SPARC se basan en una arquitectura desarrollada por Sun Microsystems, Inc.

La interfaz gráfica de usuario OPEN LOOK y Sun<sup>TM</sup> fue desarrollada por Sun Microsystems, Inc. para sus usuarios y licenciatarios. Sun reconoce los esfuerzos pioneros de Xerox en la investigación y el desarrollo del concepto de interfaces gráficas o visuales de usuario para el sector informático. Sun dispone de una licencia no exclusiva de Xerox para la interfaz gráfica de usuario de Xerox, que también cubre a los licenciatarios de Sun que utilicen las interfaces gráficas OPEN LOOK y que, por otra parte, cumplan con los acuerdos de licencia por escrito de Sun.

Los productos que se tratan y la información contenida en esta publicación están controlados por las leyes de control de exportación de los Estados Unidos y pueden estar sujetos a leyes de exportación o importación en otros países. Queda terminantemente prohibido el uso final (directo o indirecto) de esta documentación para el desarrollo de armas nucleares, químicas, biológicas, de uso marítimo nuclear o misiles. Queda terminantemente prohibida la exportación o reexportación a países sujetos al embargo de los Estados Unidos o a entidades identificadas en las listas de exclusión de exportación de los Estados Unidos, incluidas, aunque sin limitarse a ellas, las personas con acceso denegado y las listas de ciudadanos designados con carácter especial.

ESTA DOCUMENTACIÓN SE PROPORCIONA "TAL CUAL" Y SE RENUNCIA A TODAS LAS CONDICIONES EXPRESAS O IMPLÍCITAS, REPRESENTACIONES Y GARANTÍAS, INCLUIDAS CUALQUIER GARANTÍA IMPLÍCITA DE COMERCIALIZACIÓN, ADECUACIÓN PARA UNA FINALIDAD DETERMINADA O DE NO CONTRAVENCIÓN, EXCEPTO EN AQUELLOS CASOS EN QUE DICHA RENUNCIA NO FUERA LEGALMENTE VÁLIDA.

# Contenido

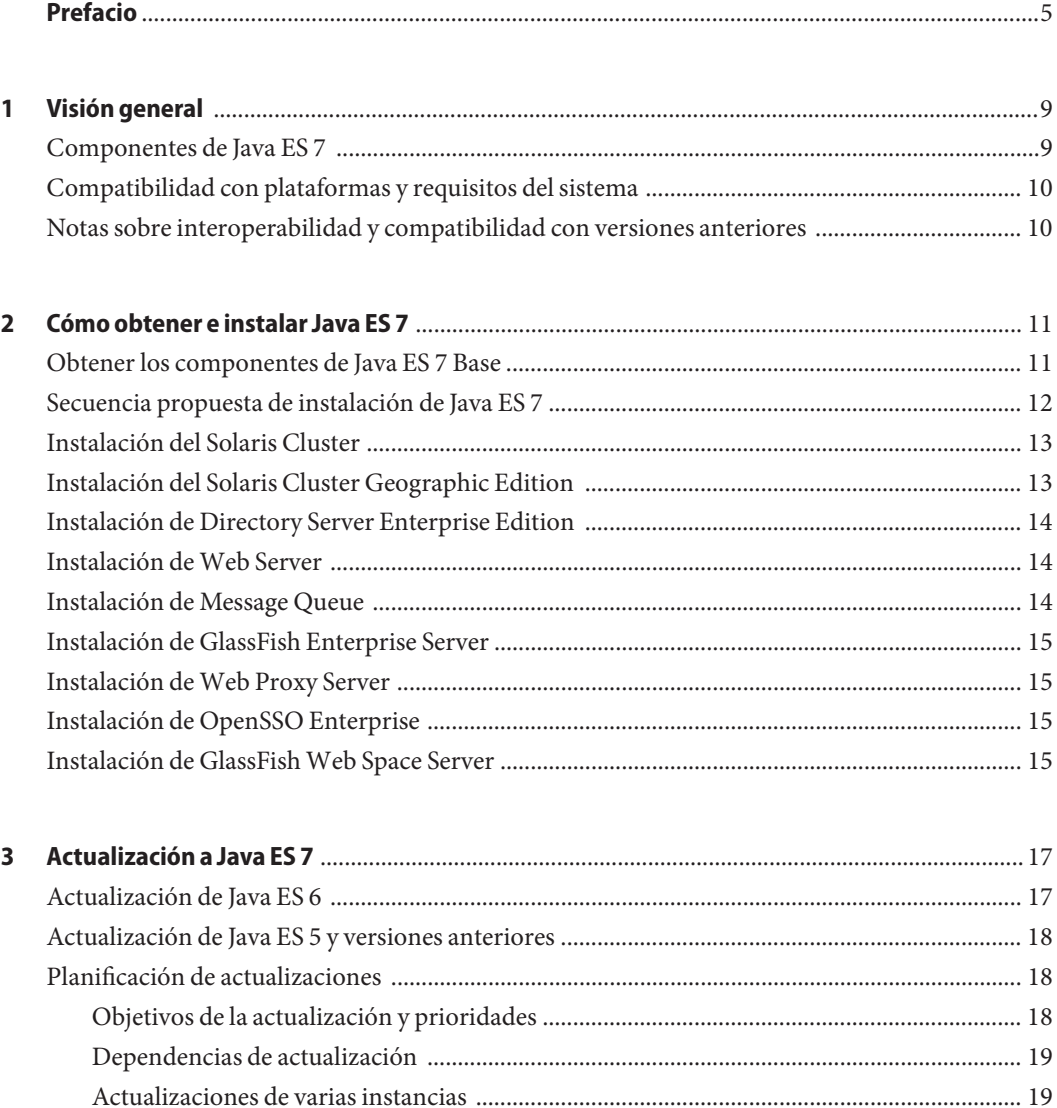

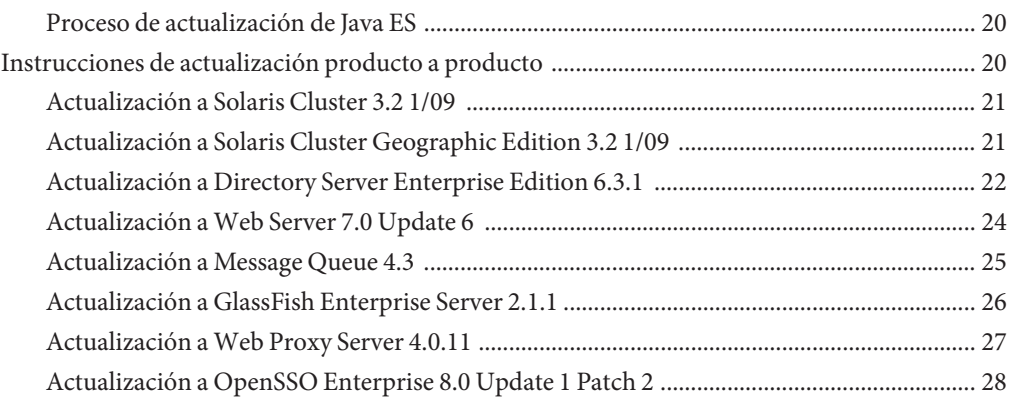

# <span id="page-4-0"></span>Prefacio

Esta *Installation and Upgrade Guide* contiene instrucciones para descargar, instalar y actualizar Sun Java<sup>™</sup> Enterprise System 7 (Java ES) 7 Base, los componentes principales de la plataforma Java ES.

Puede encontrar documentación adicional sobre Java ES 7 en la Documentación de Sun Java<sup>TM</sup> [Enterprise System 7.](http://docs.sun.com/app/docs/coll/1286.5)

Si desea información sobre otros productos de Java ES 7, incluidos los conjuntos de aplicaciones Java ES, consulte la Página del producto Sun Java™ Enterprise System 7.

#### **Quiénes deben usar esta guía**

Esta *Installation and Upgrade Guide* va dirigida a programadores de tecnología Java y administradores. No está destinada a usuarios generales de tecnología Java. Se asume que el lector está familiarizado con la tecnología Java, la programación, y los conceptos administrativos.

#### **Antes de leer este manual**

Se recomienda que lea las *[Sun Java Enterprise System 7 Release Notes](http://docs.sun.com/doc/821-0843)* antes de realizar la instalación, actualización, y configuración de los componentes de Java ES 7.

#### **Manuales relacionados**

Consulte la Documentación de Sun Java<sup>™</sup> Enterprise System 7 para obtener información adicional sobre Java ES 7.

Para obtener información completa sobre los componentes individuales de la plataforma Java ES, consulte los documentos disponibles en la página [Documentación de Sun Microsystems.](Http://docs.sun.com/)

Además, puede encontrar otros tipos de documentación en:

■ Conjuntos de manuales para cada producto: [docs.sun.com/prod/entsys.7](http://docs.sun.com/prod/entsys.7)

- El concentrador de información de Java ES en BigAdmin: [sun.com/bigadmin/hubs/javaes](http://www.sun.com/bigadmin/hubs/javaes)
- El espacio de interoperatividad de Java ES: [wikis.sun.com/display/Interoperability](http://wikis.sun.com/display/Interoperability)
- El foro de Java ES: [forums.sun.com/forum.jspa?forumID=872](http://forums.sun.com/forum.jspa?forumID=872)

#### **Referencias a sitios web de terceros relacionados**

Se hace referencia a las direcciones URL de terceras partes para proporcionar información adicional relacionada.

**Nota –** Sun no se responsabiliza de la disponibilidad de las sedes Web de otras empresas que se mencionan en este documento. Sun no avala ni se hace responsable del contenido, la publicidad, los productos ni otros materiales disponibles en dichos sitios o recursos, o a través de ellos. Sun no se responsabiliza de ningún daño, real o supuesto, ni de posibles pérdidas que se pudieran derivar del uso de los contenidos, bienes o servicios que estén disponibles en dichos sitios o recursos.

#### **Documentación, asistencia y formación**

El sitio web de Sun proporciona información acerca de los siguientes recursos adicionales:

- Documentación (<http://www.sun.com/documentation/>)
- Asistencia técnica (<http://www.sun.com/support/>)
- Formación (<http://www.sun.com/training/>)

### **Sun agradece sus comentarios**

Sun tiene interés en mejorar la calidad de su documentación por lo que agradece sus comentarios y sugerencias. Para enviarnos sus comentarios, entre en <http://docs.sun.com>

# **Convenciones tipográficas**

En la tabla siguiente se describen las convenciones tipográficas utilizadas en este documento.

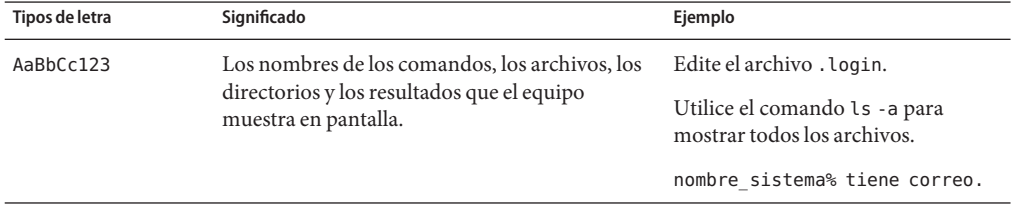

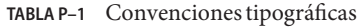

| TABLA P-1 Convenciones tipograficas<br>(Continuacion) |                                                                                                 |                                                                                          |
|-------------------------------------------------------|-------------------------------------------------------------------------------------------------|------------------------------------------------------------------------------------------|
| Tipos de letra                                        | Significado                                                                                     | Ejemplo                                                                                  |
| AaBbCc123                                             | Lo que se escribe, en contraposición con la salida nombre sistema% su<br>del equipo en pantalla |                                                                                          |
|                                                       |                                                                                                 | Contraseña:                                                                              |
| aabbcc123                                             | Elemento variable: se sustituye por un nombre o<br>un valor real.                               | La orden para eliminar un archivo es<br>rm filename.                                     |
| AaBbCc123                                             | Títulos de libros, palabras o términos nuevos y<br>palabras que deben enfatizarse.              | Consulte el capítulo 6 de la Guía del<br>usuario.                                        |
|                                                       |                                                                                                 | Una copia en caché es aquella que se<br>almacena localmente.                             |
|                                                       |                                                                                                 | No guarde el archivo.                                                                    |
|                                                       |                                                                                                 | Nota: Algunos términos enfatizados<br>aparecen en negrita en los<br>documentos en línea. |

**TABLA P–1** Convenciones tipográficas *(Continuación)*

# **Indicadores de los shells en los ejemplos de órdenes**

La tabla siguiente muestra el indicador predeterminado y el indicador de superusuario de los sistemas UNIX® para los shells de C, Bourne y Korn.

**TABLA P–2** Indicadores de shell

| Shell                                     | Indicador     |
|-------------------------------------------|---------------|
| C                                         | machine name% |
| Shell de superusuario de C                | machine name% |
| Shells de Bourne y Korn                   | \$            |
| Shells de Bourne y Korn para superusuario | #             |

# <span id="page-8-0"></span> $\begin{array}{c|c}\n\hline\n\end{array}$ **CAPÍTULO 1**

# Visión general

Sun Java<sup>TM</sup> Enterprise System 7 (Java ES 7) es un completo conjunto de suscripciones a servicios que combina software, asistencia, servicios profesionales y servicios educacionales en un único paquete, por un único precio. Los componentes de software de &ShortNameES han pasado por pruebas rigurosas para garantizar la interoperabilidad y la fiabilidad.

En este capítulo se proporciona una breve descripción de los conceptos y tecnologías de Java ES 7.

- "Componentes de Java ES 7" en la página 9
- ["Compatibilidad con plataformas y requisitos del sistema" en la página 10](#page-9-0)
- ["Notas sobre interoperabilidad y compatibilidad con versiones anteriores" en la página 10](#page-9-0)

#### **Componentes de Java ES 7**

Java ES 7 está formado por un conjunto central de componentes *Base*, y una serie de productos opcionales adicionales orientados a diferentes entornos de desarrollo. Para obtener más información sobre los distintos conjuntos de programas opcionales de Java ES, consulte [Sun](http://www.sun.com/software/javaenterprisesystem/offerings.jsp) Java<sup>™</sup> [Enterprise System 7 página de ofertas.](http://www.sun.com/software/javaenterprisesystem/offerings.jsp)

**Nota –** Esta *Installation and Upgrade Guide* sólo cubre los componentes de Java ES 7 Base, no explica cómo instalar o actualizar conjuntos de programas opcional de Java ES.

Consulte la sección "Products in Java ES 7 Base" de *[Sun Java Enterprise System 7 Release Notes](http://docs.sun.com/doc/821-0843/gjibk?a=view)* para ver la lista actual de productos y versiones de productos incluidos en Java ES 7 Base.

# <span id="page-9-0"></span>**Compatibilidad con plataformas y requisitos del sistema**

Consulte la sección ["Platform Support and System Requirements" de](http://docs.sun.com/doc/821-0843/gjieo?a=view) *Sun Java Enterprise [System 7 Release Notes](http://docs.sun.com/doc/821-0843/gjieo?a=view)* para ver una lista completa y actualizada de los entornos operativos compatibles, los requisitos y los problemas conocidos de Java ES 7.

Tenga en cuenta también que la compatibilidad con plataformas específicas puede ser diferente para cada componente. Asegúrese de consultar los requisitos de plataforma que aparecen en la documentación de cada componente.

# **Notas sobre interoperabilidad y compatibilidad con versiones anteriores**

Consulte el [Capítulo 2, "Product Interoperability in Java ES 7" de](http://docs.sun.com/doc/821-0843/gjhpw?a=view) *Sun Java Enterprise System 7 [Release Notes](http://docs.sun.com/doc/821-0843/gjhpw?a=view)* para ver información detallada sobre la interoperabilidad y compatibilidad de Java ES 7.

<span id="page-10-0"></span>**CAPÍTULO 2** 2

# Cómo obtener e instalar Java ES 7

Este capítulo proporciona información acerca de la instalación de los componentes de Java ES 7 Base. En este capítulo se tratan los temas siguientes:

- "Obtener los componentes de Java ES 7 Base " en la página 11
- ["Secuencia propuesta de instalación de Java ES 7" en la página 12](#page-11-0)
- ["Instalación del Solaris Cluster" en la página 13](#page-12-0)
- ["Instalación del Solaris Cluster Geographic Edition" en la página 13](#page-12-0)
- ["Instalación de Directory Server Enterprise Edition" en la página 14](#page-13-0)
- ["Instalación de Web Server" en la página 14](#page-13-0)
- ["Instalación de Message Queue" en la página 14](#page-13-0)
- ["Instalación de GlassFish Enterprise Server" en la página 15](#page-14-0)
- ["Instalación de Web Proxy Server" en la página 15](#page-14-0)
- ["Instalación de OpenSSO Enterprise" en la página 15](#page-14-0)
- ["Instalación de GlassFish Web Space Server" en la página 15](#page-14-0)

#### **Obtener los componentes de Java ES 7 Base**

El software Java ES 7 puede descargarse de forma gratuita desde Página del producto Sun Java<sup>™</sup> [Enterprise System 7.](http://www.sun.com/software/javaenterprisesystem/index.jsp) Esta página también proporciona enlaces para solicitar un CD o DVD con Java ES 7.

Los componentes de Java ES 7 Base pueden descargarse individualmente, y pueden adquirirse con distintos niveles de asistencia; puede escoger los componentes que quiera, así como el tipo de licencia que sea más adecuada para su organización.

Le invitamos a que utilice el software &ShortNameES de forma gratuita, sin la opción de asistencia técnica ni indemnización. Pueden adquirirse diferentes niveles de suscripción de Java ES 7 para tener acceso al servicio de asistencia de Sun y a la indemnización al usar el entorno de producción. Para obtener información sobre los planes disponibles de asistencia técnica y otros servicios ofertados con la suscripción de Java ES, consulte [http://www.sun.com/software/](http://www.sun.com/software/javaenterprisesystem/support.jsp) [javaenterprisesystem/support.jsp](http://www.sun.com/software/javaenterprisesystem/support.jsp).

### <span id="page-11-0"></span>**Secuencia propuesta de instalación de Java ES 7**

Sun recomienda que siga la secuencia que se indica a continuación para instalar los productos de Java ES 7 Base, al margen de si la instalación se realiza en un único sistema o se implementa una arquitectura que abarque varios sistemas. Esta secuencia se ha desarrollado en función de las dependencias necesarias y opcionales entre los productos de Java ES Base, tal y como se describe en el [Capítulo 2, "Product Interoperability in Java ES 7" de](http://docs.sun.com/doc/821-0843/gjhpw?a=view) *Sun Java Enterprise [System 7 Release Notes](http://docs.sun.com/doc/821-0843/gjhpw?a=view)*.

#### 1. **Software Solaris Cluster**

Si alguno de los productos se ejecuta en un entorno de Solaris Cluster, el software Solaris Cluster debe instalarse antes que los productos que utilicen los servicios de Solaris Cluster. Los agentes de Solaris Cluster deben instalarse como parte de la instalación de Solaris Cluster.

#### 2. **Software Solaris Cluster Geographic Edition**

Solaris Cluster Geographic Edition debe instalarse después que el software Solaris Cluster, ya que depende de este último. Además, debe instalarse antes que cualquier producto que utilice los servicios de Solaris Cluster.

#### 3. **Directory Server Enterprise Edition**

Existen varios productos que almacenan los datos de usuario o los datos de configuración en Directory Server y deben acceder a él a través de Directory Proxy Server. Por lo tanto, Directory Server Enterprise Edition debe instalarse generalmente antes que los productos con dependencias de Directory Server y Directory Proxy Server.

#### 4. **Servidor web**

Algunos productos de Java ES necesitan un contenedor web; éste debe instalarse antes que los productos que requieran servicios de contenedores web. Por lo general, Web Server o GlassFish Enterprise Server suelen prestar servicios de contenedores web; pero, si la arquitectura de su sistema incluye ambos, debe instalar en primer lugar Web Server y, después, GlassFish Enterprise Server.

#### 5. **Message Queue**

Si su implementación de Java ES incluye varios productos que dependen de Message Queue, debe instalarlo de forma separada antes que los productos que dependan de él. Si GlassFish Enterprise Server es el único que depende de Message Queue, entonces puede instalar Message Queue como parte de la instalación de GlassFish Enterprise Server, ya que GlassFish Enterprise Server 1.4.4 incluye Message Queue 4.4.

#### 6. **GlassFish Enterprise Server**

GlassFish Enterprise Server debe instalarse después que Web Server si este último se va a encargar de proporcionar servicios de equilibrio de carga entre las instancias de GlassFish Enterprise Server. Además, GlassFish Enterprise Server debe instalarse después que Message Queue si se va a aplicar una implementación en todo el sistema de Message Queue en vez de

una instalación de Message Queue incluida con GlassFish Enterprise Server para proporcionar servicios de mensajería asíncrona.

<span id="page-12-0"></span>7. **Web Proxy Server**

Web Proxy Server se puede instalar en cualquier momento, aunque preferiblemente después de haber instalado Web Server o GlassFish Enterprise Server, ya que les proporciona un servicio proxy.

#### 8. **OpenSSO Enterprise**

OpenSSO Enterprise debe instalarse después que el contenedor web en el que se vaya a implementar y antes que los productos que dependan de él para prestar servicios de autenticación y autorización.

#### 9. **GlassFish Web Space Server**

GlassFish Web Space Server debe instalarse en último lugar puesto que tiene dependencias obligatorias u opcionales de muchos otros productos de Java ES.

#### **Instalación del Solaris Cluster**

Puesto que Solaris Cluster es una solución integrada de hardware y software, su implementación debe planificarse meticulosamente antes de instalar el propio software. Para obtener información sobre cómo planificar la implementación, consulte los siguientes manuales de Solaris Cluster:

- *[Sun Cluster Overview for Solaris OS](http://docs.sun.com/doc/820-4675)*
- *[Sun Cluster Concepts Guide for Solaris OS](http://docs.sun.com/doc/820-4676)*
- *[Sun Cluster 3.1 3.2 Hardware Administration Manual for Solaris OS](http://docs.sun.com/doc/819-2993)*
- *[Sun Cluster Software Installation Guide for Solaris OS](http://docs.sun.com/doc/820-4677)*
- **[Sun Cluster Data Services Planning and Administration Guide for Solaris OS](http://docs.sun.com/doc/820-4682)**

Para obtener información sobre cómo instalar el software Solaris Cluster, consulte *[Sun Cluster](http://docs.sun.com/doc/820-4677) [Software Installation Guide for Solaris OS](http://docs.sun.com/doc/820-4677)*.

Para ver un ejemplo que muestre la instalación y configuración de una configuración específica de Solaris Cluster, consulte *[Sun Cluster Quick Start Guide for Solaris OS](http://docs.sun.com/doc/820-4989)*.

# **Instalación del Solaris Cluster Geographic Edition**

Para obtener información sobre cómo instalar el software Solaris Cluster Geographic Edition, consulte *[Sun Cluster Geographic Edition Installation Guide](http://docs.sun.com/doc/820-2995)*.

Si desea información más detallada sobre Solaris Cluster Geographic Edition, consulte *[Sun](http://docs.sun.com/doc/820-3004) [Cluster Geographic Edition Overview](http://docs.sun.com/doc/820-3004)*.

### <span id="page-13-0"></span>**Instalación de Directory Server Enterprise Edition**

La instalación de DSEE 6.3.1 es un proceso que consta de varios pasos, ya que se trata de una versión de mantenimiento que corrige problemas conocidos de las versiones 6.0 a 6.3. A continuación, se describen los pasos para instalar DSEE 6.3.1:

- 1. Instale DSEE 6.3 como se describe en ["To Install Directory Server Enterprise Edition 6.3](http://docs.sun.com/doc/820-2761) From Zip Distribution" de *[Sun Java System Directory Server Enterprise Edition 6.3](http://docs.sun.com/doc/820-2761) [Installation Guide](http://docs.sun.com/doc/820-2761)*.
- 2. Actualice la instalación a la versión 6.3.1, tal como se describe en ["Upgrading Directory](http://docs.sun.com/doc/820-5817/gibhy?a=view) [Server Enterprise Edition to 6.3.1 Using ZIP distribution" de](http://docs.sun.com/doc/820-5817/gibhy?a=view) *Sun Java System Directory [Server Enterprise Edition 6.3.1 Release Notes](http://docs.sun.com/doc/820-5817/gibhy?a=view)*.
- 3. Instale Directory Service Control Center como se describe en ["Installing Directory Service](http://docs.sun.com/doc/820-2761) Control Center From Zip Distribution" de *[Sun Java System Directory Server Enterprise](http://docs.sun.com/doc/820-2761) [Edition 6.3 Installation Guide](http://docs.sun.com/doc/820-2761)*

Si desea obtener información más detallada sobre DSEE, consulte *[Sun Java System Directory](http://docs.sun.com/doc/820-2766) [Server Enterprise Edition 6.3 Evaluation Guide](http://docs.sun.com/doc/820-2766)*. Para obtener información más detallada sobre las arquitecturas de implementación para DSEE, consulte *[Sun Java System Directory Server](http://docs.sun.com/doc/820-2760) [Enterprise Edition 6.3 Deployment Planning Guide](http://docs.sun.com/doc/820-2760)*.

# **Instalación deWeb Server**

Para obtener información sobre cómo instalar Web Server, consulte *[Sun Java System Web](http://docs.sun.com/doc/820-7981) [Server 7.0 Update 6 Installation and Migration Guide](http://docs.sun.com/doc/820-7981)*.

# **Instalación de Message Queue**

Para obtener información sobre cómo instalar Message Queue, consulte *[Sun Java System](http://docs.sun.com/doc/820-6361) [Message Queue 4.3 Installation Guide](http://docs.sun.com/doc/820-6361)*.

Si desea obtener información más detallada sobre Message Queue y sobre arquitecturas de implementación para Message Queue, consulte *[Sun Java System Message Queue 4.3 Technical](http://docs.sun.com/doc/820-6424) [Overview](http://docs.sun.com/doc/820-6424)*.

#### <span id="page-14-0"></span>**Instalación de GlassFish Enterprise Server**

Para obtener información sobre cómo instalar GlassFish Enterprise Server, consulte *[Sun](http://docs.sun.com/doc/821-0187) [GlassFish Enterprise Server v2.1.1 Installation Guide](http://docs.sun.com/doc/821-0187)*.

Si desea obtener información más detallada sobre las arquitecturas de implementación para GlassFish Enterprise Server, consulte *[Sun GlassFish Enterprise Server v2.1.1 Deployment](http://docs.sun.com/doc/821-0178) [Planning Guide](http://docs.sun.com/doc/821-0178)*.

**Nota –** GlassFish Enterprise Server 2.1.1 y GlassFish 2.1 Update 6 ofrecen las mismas funciones. GlassFish 2.1 Update 6 es una versión de parche que se puede aplicar a una instalación existente de GlassFish 2.1. GlassFish Enterprise Server 2.1.1 es una versión completa y no es necesario tener GlassFish 2.1 antes de instalar 2.1.1. Si ya ha actualizado su versión a GlassFish 2.1 Update 6, no necesita instalar 2.1.1.

# **Instalación deWeb Proxy Server**

Para obtener información sobre cómo instalar Web Proxy Server, consulte *[Sun Java System](http://docs.sun.com/doc/821-0050) [Web Proxy Server 4.0.11 Installation and Migration Guide](http://docs.sun.com/doc/821-0050)*.

# **Instalación de OpenSSO Enterprise**

Para obtener información sobre cómo instalar OpenSSO Enterprise, consulte *[Sun OpenSSO](http://docs.sun.com/doc/820-3320) [Enterprise 8.0 Installation and Configuration Guide](http://docs.sun.com/doc/820-3320)*.

Si desea obtener información más detallada sobre OpenSSO Enterprise, consulte *[Sun OpenSSO](http://docs.sun.com/doc/820-3740) [Enterprise 8.0 Technical Overview](http://docs.sun.com/doc/820-3740)*. Si desea obtener información más detallada sobre las arquitecturas de implementación para OpenSSO Enterprise, consulte *[Sun OpenSSO](http://docs.sun.com/doc/820-3746) [Enterprise 8.0 Deployment Planning Guide](http://docs.sun.com/doc/820-3746)*.

# **Instalación de GlassFishWeb Space Server**

Para obtener información sobre cómo instalar GlassFish Web Space Server, consulte *[Sun](http://docs.sun.com/doc/820-7053) [GlassFish Web Space Server 10.0 Installation Guide](http://docs.sun.com/doc/820-7053)*.

<span id="page-16-0"></span>**CAPÍTULO 3** 3

# Actualización a Java ES 7

Este capítulo proporciona información acerca de la actualización a las versiones de productos de Java ES 7 Base. En este capítulo se tratan los siguientes temas:

- "Actualización de Java ES 6" en la página 17
- "Actualización de Java ES 5 y versiones anteriores" en la página 18
- ["Planificación de actualizaciones" en la página 18](#page-17-0)
- ["Instrucciones de actualización producto a producto" en la página 20](#page-19-0)

#### **Actualización de Java ES 6**

En general, las instrucciones de actualización de productos siguen un proceso común:

- 1. **Preparación previa a la actualización:**realice una copia de seguridad de los datos de configuración y de la aplicación, aplique los parches necesarios del sistema operativo, actualice las dependencias necesarias y realice otras tareas para preparar la actualización del producto.
- 2. **Actualización:** obtenga todos los paquetes, parches y herramientas necesarios para la actualización. Instale el software actualizado y el producto tal como se indique, incluida la migración de los datos al producto actualizado.
- 3. **Verificación:** verifique que la actualización ha sido correcta mediante las pruebas de verificación indicadas, incluido el inicio del producto actualizado y la prueba de varios supuestos de uso.
- 4. **Procedimientos posteriores a la actualización:**realice cualquier configuración, personalización u otra tarea adicional que pueda ser necesaria para que el producto actualizado sea operativo, por ejemplo, para incorporar funciones nuevas.

Para todos los componentes de Java ES 7 Base, el proceso de actualización implica la ejecución de las herramientas de actualización incluidas con el componente que se va a actualizar. Al igual que con los procedimientos generales de instalación, el procedimiento de actualización de componentes debe llevarse a cabo en el orden que se describe en ["Secuencia propuesta de](#page-11-0)

[instalación de Java ES 7" en la página 12.](#page-11-0) Consulte la documentación del producto pertinente para ver las instrucciones de actualización específicas.

#### <span id="page-17-0"></span>**Actualización de Java ES5yversiones anteriores**

El modelo de actualización de Java ES se cambió significativamente en Java ES 6; este modelo modificado también se utiliza para Java ES 7. En concreto, la versión 5 y anteriores de Java ES se basan en un modelo de actualización unificada que algunas veces hacía difícil resolver dependencias entre los productos de componentes o proporcionar oportunamente parches para cada uno de los componentes. A partir de Java ES 6, el modelo de actualización se ha cambiado para que cada componente utilice su propio programa de actualización.

Al igual que en la actualización de Java ES 6, es necesario ejecutar las herramientas de instalación de actualización incluidas con el componente que se quiera actualizar. Al igual que con los procedimientos generales de instalación, el procedimiento de actualización de componentes debe llevarse a cabo en el orden que se describe en ["Secuencia propuesta de](#page-11-0) [instalación de Java ES 7" en la página 12.](#page-11-0) Consulte la documentación del producto pertinente para ver las instrucciones de actualización específicas.

#### **Planificación de actualizaciones**

Un plan de actualización es el punto de partida esencial para realizar una actualización a Java ES 7. En un plan de actualización se especifican los productos de Java ES que se actualizarán y la secuencia en que se actualizarán dichos productos en los distintos equipos o instancias de sistemas operativos en la implementación de Java ES.

El plan de actualización depende de una serie de factores, cada uno de los cuales debe examinarse atentamente a la hora de preparar una actualización a Java ES 7.

- "Objetivos de la actualización y prioridades" en la página 18
- ["Dependencias de actualización" en la página 19](#page-18-0)
- ["Actualizaciones de varias instancias" en la página 19](#page-18-0)
- ["Proceso de actualización de Java ES" en la página 20](#page-19-0)

#### **Objetivos de la actualización y prioridades**

Un plan de actualización refleja los objetivos y prioridades de actualización, que suelen depender del alcance y complejidad de la arquitectura de implementación existente.

Por ejemplo, es posible que la arquitectura de implementación de Java ES conste de un único producto de Java ES que se ejecuta en un único equipo y el objetivo de actualización sea corregir algunos errores de la versión de software anterior. Por otro lado, su arquitectura de

<span id="page-18-0"></span>implementación de Java ES podría constar de una serie de productos de Java ES interoperativos implementados en una serie de equipos distintos y el objetivo de actualización sea conseguir alguna función nueva actualizando el mínimo número de productos necesarios para lograr este fin con el mínimo tiempo de inactividad.

En general, cuanto mayor sea el número de productos de Java ES y de equipos en la arquitectura de implementación, y más ambiciosos sean los objetivos de actualización, más complejo será el plan de actualización.

#### **Dependencias de actualización**

Uno de los principales problemas al planificar la actualización del producto de Java ES es comprender sus dependencias de otros productos de Java ES y si es necesario actualizar estos para que sean compatibles con la actualización del producto deseado. La investigación y el estudio de este problema puede afectar al plan de actualización de dos modos distintos:

- Se puede agregar al plan de productos que necesita actualizar para lograr los objetivos de actualización.
- Puede cambiar el orden en el que se actualizan los productos individuales.

La "Interoperability Matrix" de *[Sun Java Enterprise System 7 Release Notes](http://docs.sun.com/doc/821-0843/gjizl?a=view)* proporciona información acerca de las dependencias de cada producto de Java ES 7 Base, con información sobre las versiones compatibles de cada dependencia. Utilice esta información, junto con el conocimiento de las versiones de productos de la implementación de Java ES para determinar si necesita actualizar algunos productos adicionales para que sean compatibles con las actualizaciones que se desean realizar.

#### **Actualizaciones de varias instancias**

La secuencia de los procedimientos de actualización en un plan de actualización dependen de cómo se utiliza la redundancia en una arquitectura de implementación. Se pueden utilizar varias instancias de un producto de Java ES para lograr una alta disponibilidad, escalabilidad, capacidad de servicio o alguna combinación de dichas cualidades de servicio. Tres tecnologías hacen uso de los productos duplicados en las arquitecturas de implementación de Java ES: equilibrio de carga (Directory Proxy Server, Web Server, Web Proxy Server, Application Server, Access Manager y Portal Server), técnicas de alta disponibilidad (Sun Cluster, High Availability Session Store y otros) y replicación de Directory Server.

En la mayoría de los casos que conllevan redundancia, se deben llevar a cabo actualizaciones sin que supongan un tiempo de inactividad significativo. Estas actualizaciones periódicas intentan actualizar sucesivamente instancias redundantes de un producto sin que ello afecta al servicio que están proporcionando.

<span id="page-19-0"></span>Las instancias redundantes se suelen implementar en varios equipos. Para la planificación de actualización, es posible que tenga que aislar los productos replicados de otras actualizaciones de productos para conseguir que el tiempo de inactividad sea mínimo. En tales casos, se suele llevar a cabo todas las tareas previas a la actualización para los productos replicados en cada ordenador antes de realizar la actualización periódica.

Cada tecnología de replicación dispone de procedimientos de configuración o reconfiguración que podrían afectar a la secuencia global de actualizaciones de productos de Java ES. Por ejemplo, los productos que se ejecutan en un entorno de Sun Cluster pueden requerir la actualización de Sun Cluster antes de actualizar los productos que se ejecutan en el entorno de Sun Cluster.

#### **Proceso de actualización de Java ES**

El proceso de actualización de una implementación de Java ES puede conllevar una serie de actualizaciones de producto individuales realizadas en un orden particular para garantizar una transición sin problemas a un sistema de software actualizado. Las actualizaciones de implementaciones de Java ES grandes o complejas normalmente se llevan a cabo en un entorno de prueba, antes de ejecutarlas en un entorno de producción. El uso de un entorno de prueba le permite comprobar cada actualización de producto así como escribir secuencias de comandos para simplificar o acelerar la actualización en un entorno de producción.

Cuando haya probado el proceso de actualización en un entorno de prueba y tenga confianza en que la actualización funciona correctamente, puede reproducir el proceso en el entorno de producción.

# **Instrucciones de actualización producto a producto**

Las secciones siguientes ofrecen información acerca de la actualización de cada producto de Java ES 7 Base. Cada sección presenta una descripción general de los diversos escenarios y rutas de actualización admitidos por un producto y, a continuación, proporciona referencias a la documentación de productos donde encontrará instrucciones completas para realizar cada ruta o supuesto de actualización.

- ["Actualización a Solaris Cluster 3.2 1/09" en la página 21](#page-20-0)
- ["Actualización a Solaris Cluster Geographic Edition 3.2 1/09" en la página 21](#page-20-0)
- ["Actualización a Directory Server Enterprise Edition 6.3.1" en la página 22](#page-21-0)
- ["Actualización a Web Server 7.0 Update 6" en la página 24](#page-23-0)
- ["Actualización a Message Queue 4.3" en la página 25](#page-24-0)
- ["Actualización a GlassFish Enterprise Server 2.1.1" en la página 26](#page-25-0)
- ["Actualización a Web Proxy Server 4.0.11" en la página 27](#page-26-0)
- ["Actualización a OpenSSO Enterprise 8.0 Update 1 Patch 2" en la página 28](#page-27-0)

### <span id="page-20-0"></span>**Actualización a Solaris Cluster 3.2 1/09**

Solaris Cluster ofrece diversas rutas de actualización distintas a la versión 3.2 1/09:

- Actualización estándar
- Actualización de partición dual
- Actualización automática
- Actualización periódica

Varios factores determinan qué rutas están disponibles para una implementación dada de Solaris Cluster:

- La versión del sistema operativo actual: Solaris 8, Solaris 9 o Solaris 10
- La arquitectura del procesador: SPARC o x86
- La versión actual de Solaris Cluster: de 3.0 a 3.2
- Si se ha planificado una actualización simultánea del sistema operativo

La *[Sun Cluster Upgrade Guide for Solaris OS](http://docs.sun.com/doc/820-4678)* describe qué rutas están disponibles en cada contexto, ofrece indicaciones para seleccionar la ruta más adecuada y ofrece instrucciones detalladas para llevar a cabo las tareas asociadas a cada ruta de actualización. Además, las *[Notas](http://wikis.sun.com/display/SunCluster/Sun+Cluster+3.2+1-09+Release+Notes) [de la versión de Solaris Cluster 3.2 1/09](http://wikis.sun.com/display/SunCluster/Sun+Cluster+3.2+1-09+Release+Notes)* proporcionan información acerca de estos problemas relacionados con la actualización a Solaris Cluster 3.2 1/09.

**Nota –** Solaris Cluster no admite la actualización directa en sistemas basados en x86 que ejecuten Solaris 8 o Solaris 9. Consulte la *[Sun Cluster Upgrade Guide for Solaris OS](http://docs.sun.com/doc/820-4678)* para conocer el mejor enfoque para actualizar en esta situación.

#### **Actualización a Solaris Cluster Geographic Edition 3.2 1/09**

Solaris Cluster Geographic Edition no proporciona una ruta de actualización directa a la versión 3.2 1/09. En lugar de ello, la actualización se lleva a cabo:

- 1. Desinstalando la versión existente de Solaris Cluster Geographic Edition.
- 2. Instalando Solaris Cluster Geographic Edition.

Tenga en cuenta que los datos de configuración de software de Solaris Cluster Geographic Edition se conservan a lo largo de este proceso de actualización de forma que no es necesaria ninguna reconfiguración.

Para más información acerca de la actualización de Solaris Cluster Geographic Edition, incluidas instrucciones detalladas para llevar a cabo la actualización, consulte el [Capítulo 4,](http://docs.sun.com/doc/820-2995) ["Upgrading the Sun Cluster Geographic Edition Software" de](http://docs.sun.com/doc/820-2995) *Sun Cluster Geographic Edition* <span id="page-21-0"></span>*[Installation Guide](http://docs.sun.com/doc/820-2995)*. Además, las *[Notas de la versión de Solaris Cluster Geographic Edition 3.2 1/09](http://wikis.sun.com/display/SunCluster/Sun+Cluster+3.2+1-09+Release+Notes)* proporcionan información acerca de estos problemas relacionados con la actualización a Solaris Cluster Geographic Edition 3.2 1/09.

# **Actualización a Directory Server Enterprise Edition 6.3.1**

Las versiones anteriores de Directory Server Enterprise Edition (DSEE) se suministraban de dos formas:

- Formato basado en archivo, empaquetado en una distribución ZIP
- Formato basado en paquetes, incluido en versiones anteriores de Java ES

Además, antes de la versión 6.0, los componentes constitutivos de Directory Server Enterprise Edition se suministraban como productos independientes; por ejemplo, Directory Server 5.2 y Directory Proxy Server 5.2.

Por razones de compatibilidad con estas prácticas pasadas, Directory Server Enterprise Edition ofrece estas rutas de actualización a la versión 6.3.1:

- "Actualización desde una distribución ZIP basada en archivo de DSEE 6.*x*" en la página 22
- ["Actualización de una distribución ZIP basada en archivo de DSEE 5.](#page-22-0)*x*" en la página 23
- ["Actualización de una distribución basada en paquetes de DSEE 6.](#page-22-0)*x*" en la página 23
- ["Actualización de una distribución basada en paquetes de DSEE 5.](#page-22-0)*x*" en la página 23

**Nota –** Al actualizar la versión DS 6.2, que forma parte de Java ES R5 Update 1, asegúrese de seguir las instrucciones que aparecen en [Alerta de Sun 235361](http://sunsolve.sun.com/search/document.do?assetkey=1-66-235361-1) (realice una exportación/importación completa del archivo LDIF correspondiente).

#### **Actualización desde una distribución ZIP basada en archivo de DSEE 6.***x*

Utilice los pasos siguientes para actualizar desde una distribución ZIP basada en archivo de Directory Server Enterprise Edition 6.0, 6.1, 6.2 o 6.3 a la distribución ZIP basada en archivo de la versión 6.3.1:

- 1. Actualice la instalación a la versión 6.3.1, tal como se describe en ["Upgrading Directory](http://docs.sun.com/doc/820-5817/gibhy?a=view) [Server Enterprise Edition to 6.3.1 Using ZIP distribution" de](http://docs.sun.com/doc/820-5817/gibhy?a=view) *Sun Java System Directory [Server Enterprise Edition 6.3.1 Release Notes](http://docs.sun.com/doc/820-5817/gibhy?a=view)*.
- 2. Instale Directory Service Control Center si no estaba instalado aún en la versión 6.x anterior, tal como se describe en ["Installing Directory Service Control Center From Zip](http://docs.sun.com/doc/820-2761) Distribution" de *[Sun Java System Directory Server Enterprise Edition 6.3 Installation Guide](http://docs.sun.com/doc/820-2761)*.

#### <span id="page-22-0"></span>**Actualización de una distribución ZIP basada en archivo de DSEE 5.***x*

Utilice los pasos siguientes para actualizar desde una distribución ZIP basada en archivo de Directory Server Enterprise Edition 5.x a la distribución ZIP basada en archivo de la versión 6.3.1:

- 1. Instale Directory Server Enterprise Edition 6.3, tal como se describe en ["To Install Directory](http://docs.sun.com/doc/820-2761) [Server Enterprise Edition 6.3 From Zip Distribution" de](http://docs.sun.com/doc/820-2761) *Sun Java System Directory Server [Enterprise Edition 6.3 Installation Guide](http://docs.sun.com/doc/820-2761)*.
- 2. Actualice la instalación a la versión 6.3.1, tal como se describe en ["Upgrading Directory](http://docs.sun.com/doc/820-5817/gibhy?a=view) [Server Enterprise Edition to 6.3.1 Using ZIP distribution" de](http://docs.sun.com/doc/820-5817/gibhy?a=view) *Sun Java System Directory [Server Enterprise Edition 6.3.1 Release Notes](http://docs.sun.com/doc/820-5817/gibhy?a=view)*.
- 3. Migre todas las instancias de Directory Server 5.x a la versión 6.3.1, tal como se describe en la *[Sun Java System Directory Server Enterprise Edition 6.3 Migration Guide](http://docs.sun.com/doc/820-2762)*.
- 4. Instale Directory Service Control Center tal como se describe en ["Installing Directory](http://docs.sun.com/doc/820-2761) [Service Control Center From Zip Distribution" de](http://docs.sun.com/doc/820-2761) *Sun Java System Directory Server [Enterprise Edition 6.3 Installation Guide](http://docs.sun.com/doc/820-2761)* .

#### **Actualización de una distribución basada en paquetes de DSEE 6.***x*

Para actualizar desde la distribución basada en paquete de Directory Server Enterprise Edition 6.0 (en Java ES 5) o 6.2 (en Java ES 5 Update 1) a la versión 6.3.1, siga las instrucciones de ["Upgrading Directory Server Enterprise Edition to 6.3.1 Using Native Packages" de](http://docs.sun.com/doc/820-5817/gibfo?a=view) *Sun Java [System Directory Server Enterprise Edition 6.3.1 Release Notes](http://docs.sun.com/doc/820-5817/gibfo?a=view)*. Tenga en cuenta que la instalación actualizada no es exactamente equivalente a instalar la distribución ZIP basada en archivo de la versión 6.3.1 porque representa una actualización basada en paquete, no una instalación basada en archivo.

#### **Actualización de una distribución basada en paquetes de DSEE 5.***x*

Utilice los siguientes pasos para actualizar desde la distribución basada en paquete de Directory Server 5.2 y Directory Proxy Server 5.2 (en Java ES 2005Q4) a Directory Server Enterprise Edition 6.3.1. Tenga en cuenta que la instalación actualizada no es exactamente equivalente a instalar la distribución ZIP basada en archivo de la versión 6.3.1 porque representa una actualización basada en paquete, no una instalación basada en archivo.

- 1. Instalar DSEE 6.0 desde Java ES 5.
- 2. Actualización a DSEE 6.3.1. Descargue y actualice los componentes compartidos y, a continuación, descargue y actualice DS 6.3 por medio de parches. Consulte las *[Sun Java](http://docs.sun.com/doc/820-5817) [System Directory Server Enterprise Edition 6.3.1 Release Notes](http://docs.sun.com/doc/820-5817)* para obtener más información.
- 3. Migración de 5.*x* a 6.3.1 según las instrucciones incluidas en la *[Sun Java System Directory](http://docs.sun.com/doc/820-2762) [Server Enterprise Edition 6.3 Migration Guide](http://docs.sun.com/doc/820-2762)* .

#### <span id="page-23-0"></span>**Actualización aWeb Server 7.0 Update 6**

Las versiones anteriores de Web Server se suministraban de dos formas:

- Formato basado en archivo, empaquetado en una distribución ZIP
- Formato basado en paquetes, incluido en versiones anteriores de Java ES

La migración directa de una versión de Web Server anterior a la 6.0 no es posible. Consulte las ["Installation, Migration, and Upgrade Notes" de](http://docs.sun.com/doc/820-7978/gduwm?a=view) *Sun Java System Web Server 7.0 Update 6 [Release Notes](http://docs.sun.com/doc/820-7978/gduwm?a=view)* para obtener más información.

Por razones de compatibilidad con estas prácticas pasadas, Web Server ofrece tres rutas de actualización a la versión 7.0 Update 6:

- Actualización desde una distribución ZIP basada en archivo de la versión 7.x
- Actualización desde una distribución basada en paquete de la versión 7.x (Java ES 5 y 5 Update 1)
- Migración de la versión 6.*x*

En el resto de esta sección se explican los siguientes temas:

- "Actualización de una distribución ZIP basada en archivo de Web Server 7.*x*" en la página 24
- "Actualización desde una distribución basada en paquete de Web Server 7.*x*" en la página 24
- "Actualización de Web Server 6.*x* [o versiones anteriores" en la página 25](#page-24-0)

#### **Actualización de una distribución ZIP basada en archivo deWeb Server 7.***x*

Este programa de instalación suministrado con Web Server 7.0 Update 6 puede identificar y actualizar instalaciones basadas en archivo de Web Server de vuelta a 7.0.

**Antes de actualizar:** antes de utilizar el programa de instalación de Web Server 7.0 Update 6 para actualizar una instalación basada en archivos 7.x antigua, debería revisar las["Installation,](http://docs.sun.com/doc/820-7978/gduwm?a=view) Migration, and Upgrade Notes" de *[Sun Java System Web Server 7.0 Update 6 Release Notes](http://docs.sun.com/doc/820-7978/gduwm?a=view)* y la sección "Migration and Upgrade" de *[Sun Java System Web Server 7.0 Update 6 Release Notes](http://docs.sun.com/doc/820-7978/gegay?a=view)* .

**Actualizar.** Para actualizar una instalación basada en archivo de Web Server 7.x mediante el programa de instalación de Web Server 7.0 Update 6, consulte ["Upgrading the Web Server](http://docs.sun.com/doc/820-7981/gekri?a=view) from 7.0 to 7.0 Update 6" de *[Sun Java System Web Server 7.0 Update 6 Installation and](http://docs.sun.com/doc/820-7981/gekri?a=view) [Migration Guide](http://docs.sun.com/doc/820-7981/gekri?a=view)*

#### **Actualización desde una distribución basada en paquete deWeb Server 7.***x*

Para actualizar la distribución basada en paquetes de Web Server 7.0 (de Java ES 5) o 7.0 Update 1 (de Java ES 5 Update 1) a la versión 7.0 Update 6, aplique las revisiones para la plataforma correspondiente, tal y como se describe en la sección "Upgrade" de *[Sun Java System Web](http://docs.sun.com/doc/820-7978/gewvd?a=view)*

<span id="page-24-0"></span>*[Server 7.0 Update 6 Release Notes](http://docs.sun.com/doc/820-7978/gewvd?a=view)*. Antes de descargar e instalar los parches, debería revisar la sección "Migration and Upgrade" de *[Sun Java System Web Server 7.0 Update 6 Release Notes](http://docs.sun.com/doc/820-7978/gegay?a=view)*, también en *Sun Java System Web Server 7.0 Actualización 4 Release Notes*.

Tenga en cuenta que la instalación actualizada no es exactamente equivalente a instalar la distribución ZIP basada en archivo de la versión 7.0 Update 6 porque representa una actualización basada en paquete, no una instalación basada en archivo.

#### **Actualización deWeb Server 6.***x* **o versiones anteriores**

Se pueden migrar las configuraciones de Web Server 6.0 y 6.1 a la versión 7.0 Update 6. La migración directa de una versión de Web Server anterior a la 6.0 no es posible. Las versiones antiguas, como Web Server 4.0 o posteriores, deben migrarse primero a Web Server 6.1 y después a Web Server 7.0. Siga estos pasos para migrar las versiones Web Server 6.*x*:

- 1. Instale Web Server 7.0 Update 6, tal como se describe en el [Capítulo 2, "Installing the Web](http://docs.sun.com/doc/820-7981/gavlm?a=view) Server" de *[Sun Java System Web Server 7.0 Update 6 Installation and Migration Guide](http://docs.sun.com/doc/820-7981/gavlm?a=view)*.
- 2. Migre las instancias de servidor 6.x a 7.0 Update 6, tal como se describe en el [Capítulo 5,](http://docs.sun.com/doc/820-7981/gavll?a=view) "Migrating to Web Server 7.0" de *[Sun Java System Web Server 7.0 Update 6 Installation and](http://docs.sun.com/doc/820-7981/gavll?a=view) [Migration Guide](http://docs.sun.com/doc/820-7981/gavll?a=view)*.

# **Actualización a Message Queue 4.3**

Las versiones de Message Queue anteriores a Java ES 6 se implementaban de dos formas:

- Formato basado en paquete para plataformas basadas en UNIX (Solaris, Linux y HP-UX)
- Formato basado en archivo para Windows

Por razones de compatibilidad con estas prácticas pasadas, Message Queue ofrece dos rutas de actualización a la versión 4.3:

- "Actualización a Message Queue 4.3 en la plataforma Solaris o Linux" en la página 25
- ["Actualización a Message Queue 4.3 en la plataforma Windows" en la página 26](#page-25-0)

#### **Actualización a Message Queue 4.3 en la plataforma Solaris o Linux**

En Solaris y Linux, el programa de instalación suministrado con Message Queue 4.3 puede identificar y actualizar las instalaciones de Message Queue a la versión 3.6 y la versión 4.3 utilizará los datos de instancia siguientes de la instalación existente:

- Propiedades de configuración
- Almacén de datos persistentes basado en archivo
- Archivos de registro
- Repositorio de usuario de archivos sin formato
- Archivo de propiedades de control de acceso

<span id="page-25-0"></span>**Antes de actualizar:** antes de utilizar el programa de instalación de Message Queue 4.3 para actualizar una versión antigua, debería revisar los["Compatibility Issues" de](http://docs.sun.com/doc/820-6361/aenbg?a=view) *Sun Java System [Message Queue 4.3 Installation Guide](http://docs.sun.com/doc/820-6361/aenbg?a=view)* de la *Guía de instalación de Sun Java System Message Queue 4.3*. Debería revisar la sección ["Upgrading from Previous Versions" de](http://docs.sun.com/doc/820-6361/gbqkp?a=view) *Sun Java System [Message Queue 4.3 Installation Guide](http://docs.sun.com/doc/820-6361/gbqkp?a=view)* o ["Upgrading from Previous Versions" de](http://docs.sun.com/doc/820-6361/gfnql?a=view) *Sun Java [System Message Queue 4.3 Installation Guide](http://docs.sun.com/doc/820-6361/gfnql?a=view)* de *Sun Java System Message Queue 4.3 Installation Guide*.

**Para realizar la actualización:** para actualizar una instalación de Message Queue mediante la instalación de Message Queue 4.3, consulte ["Installation Procedure" de](http://docs.sun.com/doc/820-6361/gbqmj?a=view) *Sun Java System [Message Queue 4.3 Installation Guide](http://docs.sun.com/doc/820-6361/gbqmj?a=view)* o ["Installation Procedure" de](http://docs.sun.com/doc/820-6361/aenca?a=view) *Sun Java System Message [Queue 4.3 Installation Guide](http://docs.sun.com/doc/820-6361/aenca?a=view)* de *Sun Java System Message Queue 4.3 Installation Guide*.

#### **Actualización a Message Queue 4.3 en la plataformaWindows**

En Windows, no se admite la actualización de versiones anteriores de Message Queue a la versión 4.3, pero la versión 4.3 puede coexistir con versiones anteriores en ubicaciones distintas del mismo sistema. Como alternativa, puede:

- 1. Guardar datos de la versión anterior.
- 2. Desinstalar la versión anterior.
- 3. Instalar versión 4.3.
- 4. Migre los datos guardados en el Paso 1 a la instalación de la versión 4.3.

Para obtener información sobre esta alternativa, consulte la sección ["Windows" de](http://docs.sun.com/doc/820-6361/aenbb?a=view) *Sun Java [System Message Queue 4.3 Installation Guide](http://docs.sun.com/doc/820-6361/aenbb?a=view)* en *Sun Java System Message Queue 4.3 Installation Guide*.

Consulte la sección "Compatibility Issues" de *[Sun Java System Message Queue 4.3 Installation](http://docs.sun.com/doc/820-6361/aenbg?a=view) [Guide](http://docs.sun.com/doc/820-6361/aenbg?a=view)* en *Sun Java System Message Queue 4.3 Installation Guide* para determinar si es mejor instalar una copia coexistente de la versión 4.3 o si reemplazar la versión anterior por la 4.3.

# **Actualización a GlassFish Enterprise Server 2.1.1**

GlassFish Enterprise Server admite la actualización desde diversos productos:

- GlassFish v2/2.1
- Distribuciones basadas en archivo y en paquete de Sun Java System Application Server
- Sun Java System Application Server, Enterprise Edition: distribuciones basadas en archivo y en paquete
- Sun Java System Application Server, Platform Edition

Para obtener una lista completa de los productos, versiones y distribuciones que son compatibles con la actualización, consulte la sección ["Upgrade Overview" de](http://docs.sun.com/doc/821-0180/gaejc?a=view) *Sun GlassFish [Enterprise Server v2.1.1 Upgrade Guide](http://docs.sun.com/doc/821-0180/gaejc?a=view)*.

<span id="page-26-0"></span>**Nota –** GlassFish Enterprise Server 2.1.1 tiene las mismas funciones que GlassFish Enterprise Server 2.1 Patch 6. Si ya ha realizado la actualización de 2.1P6 mediante parche, *no* necesita actualizar el software a la versión 2.1.1.

Para admitir los diversos productos y distribuciones, GlassFish Enterprise Server ofrece cuatro rutas de actualización:

- Actualización colateral de una instalación ZIP basada en archivo
- Actualización in situ de una instalación ZIP basada en archivo
- Actualización de una instalación basada en paquete
- Actualización de una instalación basada en paquetes a una instalación basada en archivo ZIP

Estas rutas de actualización y las instrucciones para seguirlas se describen en el [Capítulo 2,](http://docs.sun.com/doc/821-0180/abmbq?a=view) ["Upgrading an Enterprise Server Installation" de](http://docs.sun.com/doc/821-0180/abmbq?a=view) *Sun GlassFish Enterprise Server v2.1.1 Upgrade [Guide](http://docs.sun.com/doc/821-0180/abmbq?a=view)*.

Antes de llevar a cabo una actualización a GlassFish Enterprise Server 2.1.1, debería revisar el [Capítulo 1, "Enterprise Server Compatibility Issues" de](http://docs.sun.com/doc/821-0180/abmaq?a=view) *Sun GlassFish Enterprise Server v2.1.1 [Upgrade Guide](http://docs.sun.com/doc/821-0180/abmaq?a=view)* y la sección ["Actualización de Enterprise Server" de](http://docs.sun.com/doc/821-1040/gawkz?a=view) *Notas de la versión de Sun [GlassFish Enterprise Server v2.1.1](http://docs.sun.com/doc/821-1040/gawkz?a=view)*.

#### **Actualización aWeb Proxy Server 4.0.11**

Las versiones anteriores de Web Proxy Server se suministraban de dos formas:

- Formato basado en archivo, empaquetado en una distribución ZIP
- Formato basado en paquete, incluido en versiones anteriores de Java ES

Por razones de compatibilidad con estas prácticas pasadas, Web Proxy Server ofrece tres rutas de actualización a la versión 4.0.11:

- "Actualización de una distribución basada en archivo ZIP de Web Proxy Server 4.*x*" en la página 27
- ["Actualización de una distribución basada en paquetes de Web Proxy Server 4.](#page-27-0)x" [en la página 28](#page-27-0)
- ["Actualización desde Web Proxy Server 3.6" en la página 28](#page-27-0)

#### **Actualización de una distribución basada en archivo ZIP deWeb Proxy Server 4.***x*

Este programa de instalación suministrado con Web Proxy Server 4.0.11 puede identificar y actualizar instalaciones basadas en archivo de Web Proxy Server de vuelta a 4.0.

<span id="page-27-0"></span>Para actualizar una instalación basada en archivo de Web Proxy Server 4.x mediante el programa de instalación de Web Proxy Server 4.0.11, consulte el [Capítulo 1, "Installing Sun Java](http://docs.sun.com/doc/821-0050/adxai?a=view) System Web Proxy Server" de *[Sun Java System Web Proxy Server 4.0.11 Installation and](http://docs.sun.com/doc/821-0050/adxai?a=view) [Migration Guide](http://docs.sun.com/doc/821-0050/adxai?a=view)*.

#### **Actualización de una distribución basada en paquetes deWeb Proxy Server 4.***x*

Para actualizar la distribución basada en paquetes de Web Proxy Server 4.0.1 (de Java ES 2005Q4), 4.0.4 (de Java ES 5) o 4.0.5 (de Java ES 5 Update 1) a la versión 4.0.11, aplique los parches para la plataforma correspondiente, como se describe en la sección ["Upgrade Support"](http://docs.sun.com/doc/821-0048/gbkjr?a=view) de *[Sun Java System Web Proxy Server 4.0.11 Release Notes](http://docs.sun.com/doc/821-0048/gbkjr?a=view)*.

Tenga en cuenta que la instalación actualizada no es exactamente equivalente a instalar la distribución ZIP basada en archivo de la versión 4.0.11 porque representa una actualización basada en paquete, no una instalación basada en archivo.

#### **Actualización desdeWeb Proxy Server 3.6**

Web Proxy Server no admite una actualización directa a la versión 4.0.11 de las versiones anteriores a 4.0. En su lugar, siga las instrucciones que aparecen en el [Capítulo 3, "Migrating](http://docs.sun.com/doc/821-0050/adxbh?a=view) From Version 3.6" de *[Sun Java System Web Proxy Server 4.0.11 Installation and Migration](http://docs.sun.com/doc/821-0050/adxbh?a=view) [Guide](http://docs.sun.com/doc/821-0050/adxbh?a=view)*.

# **Actualización a OpenSSO Enterprise 8.0 Update 1 Patch 2**

La actualización a OpenSSO Enterprise 8.0 U1P2 es compatible con las siguientes versiones y plataformas:

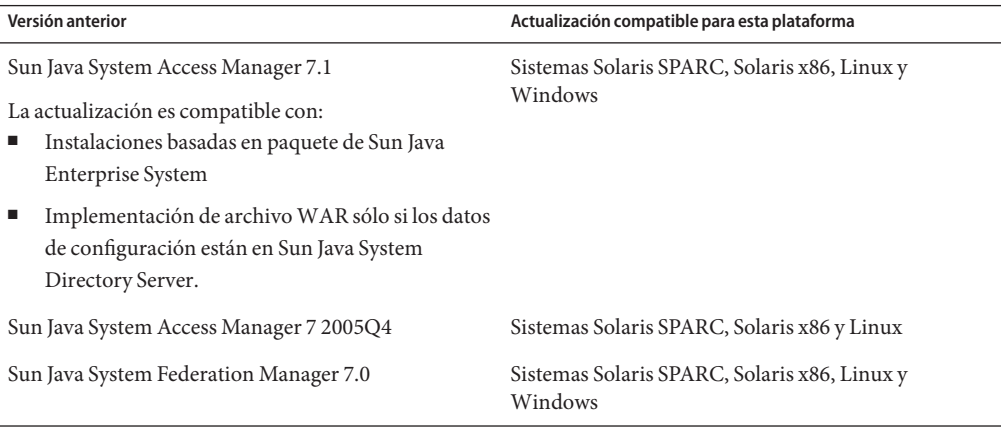

Para obtener más información acerca de cómo actualizar a OpenSSO Enterprise 8,0 U1P2, consulte [Instalar OpenSSO Enterprise 8,0 Update 1.](http://wikis.sun.com/x/RgQCBg)

**Nota –** Pueden surgir diversos problemas con Portal Server como resultado de la actualización de Access Manager a OpenSSO Enterprise. Para obtener información acerca de estos problemas, consulte la sección [Capítulo 3, "Known Issues and Limitations" de](http://docs.sun.com/doc/821-0843/gjhmz?a=view) *Sun Java [Enterprise System 7 Release Notes](http://docs.sun.com/doc/821-0843/gjhmz?a=view)*.